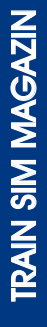

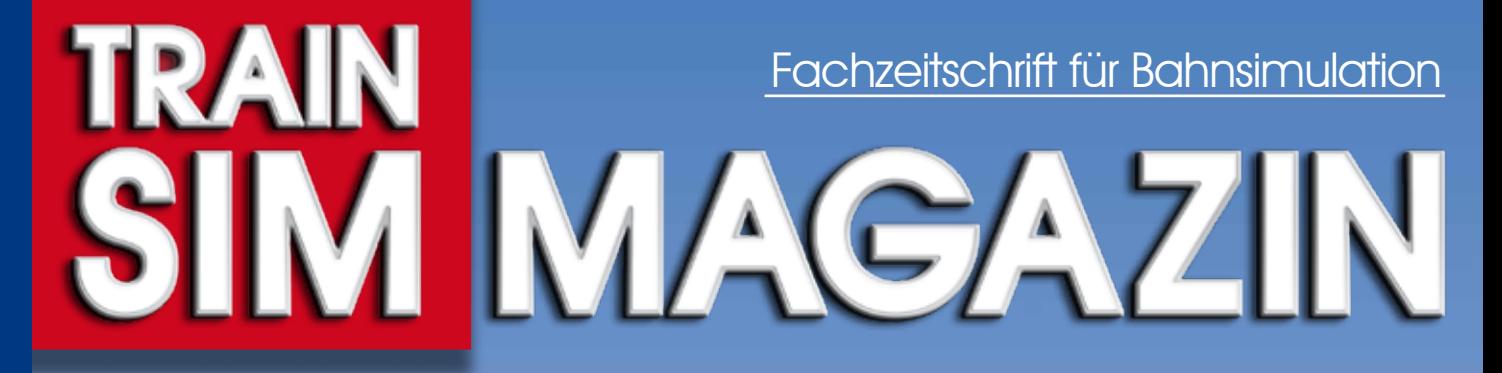

## **Die neuen Bahnsimulatoren sind da!**

 **Train Simulator - RailWorks 2010 EEP 7 - Eisenbahn.exe Professional Trainz 2010 - Engineers Edition**

 $\overline{2}$ 

D

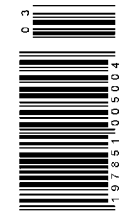

**d**<sub>**d**</sub>

e Bi

**Railw**

**o r ks**

**ProTrain 33 - Frankfurt (Oder) - Cottbus**

**technik: Eigenbau**<br>Contrict Eigenbau

### Das Meisterstück der Eisenbahnsimulation

## Eisenbahn.exe Professional 7.0

EEP 7 ist ein Wunderwerk realitätsgetreuer 3D-Grafik! Offizieller Erscheinungstermin ist Oktober 2010. Aber bereits heute können Sie in der voll funktionsfähigen Vorabversion die **komplett neu entwickelte** Grafik-Engine testen. Realisieren Sie am PC Modellbahnanlagen in voller Dreidimensionalität, die von der Wirklichkeit kaum zu unterscheiden sind. Fantastische Lichteffekte mit Reflexionen, Schattenwurf und spezieller Ausleuchtungechnik machen Ihre Anlage so lebensecht wie nie zuvor gesehen. Erleben Sie jetzt eine historische Zeitreise mit dem Protagonist dieser Anlage, dem Henschel-Wegmann-Zug, der 1936 im Ohne-Halt-Schnellverkehr zwischen Berlin und Dresden verkehrte. Er erreichte Geschwindigkeiten von 185 km/h und schaffte die Strecke von Berlin nach Dresden in nur 100 Minuten. Über 3.500 3D-Modelle sind im Lieferumgfang enthalten.

#### GRATIS inklusive:

EURO Vmax: Seit 2007 fahren die Deutsche Bahn, die schweizerischen, die französischen und die luxemburgischen Bahnen in Kooperation im **europäischen Hochgeschwindigkeitsverkehr** (HGV). Steigen Sie ein in einen **ICE oder TGV o**der fahren Sie auf dem Führerstand eines Hochgeschwindigkeitszuges mit und lassen Sie die Landschaft mit bis zu 300 km/h an sich vorbei rauschen.

Spitzkehre Lauscha: Erleben Sie mit der Strecke **Spitzkehre Lauscha** Eisenbahn romantik aus einer längst vergangenen Zeit. Betriebsabläufe mit originalen Fahr zeugen und Zugzusammenstellungen, Gebäude aus Schiefer und Granit, Streckenführungen über Viadukte, durch Tunnel und dichte Wälder, atemberaubende Perspektiven und Kameraführungen, Führerstandsmitfahrten und vieles mehr können Sie virtuell erleben.

#### **Exklusive Vorabversion** statt € 59,99 nur

49,99 €

**Modellbahnanlagen – von der Wirklichkeit kaum zu unterscheiden**

EURO Vmax

**Lichteffekte und Reflexionen**

Köln

**Neue Grafik-Engine**

EURO Vmax

**3D-Darstellungen in bislang ungeahnten Qualitäten**

EURO Vmax

www.eep.eu

**Empfohlene Systemvoraussetzungen:** Dual-Core- oder i7-Prozessor (Turboboost) mit 3,2 GHz, Grafikkarte mit Pixelshader 4.0-Unterstützung (ab N-vidia GeForce 200-, oder ATI Radeon HD-4000-Serie), 4 GB RAM und 8 GB freier Festplattenspeicher, Microsoft Windows™ 7 mit Direct-X 11, DVD-Laufwerk, Soundkarte und 5.1 Lautsprechersystem, Internetzugang.

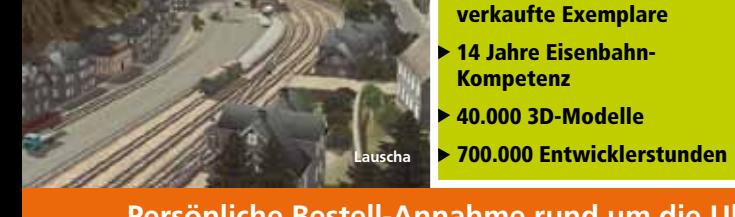

EEP-REIHE SO URTEILT DIE PRESSE ZUR EEP-REIHE

In Deutschland Marktführer 1 Million weltweit

Kurvenbrück

Kurvenbrück

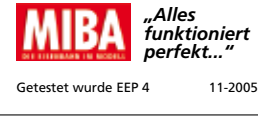

EURO Vmax

Getestet wurde EEP 5 12-2006

*"Sehr gut"*

EISENBAHN<br>Kurier

**SIMWORLD** 

*"Wie in echt..."* Getestet wurde EEP 5 11-2006

> *5 von 5 Punkten*

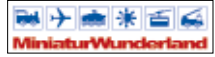

**"Liebevoll gestaltetes Gelände und akkurat umgesetzte Züge und Waggons lassen die Herzen aller Alterklassen höher schlagen."**

EEP6 beim Miniatur Wunderland Hamburg 12/2008

**Persönliche Bestell-Annahme rund um die Uhr:** (+49) 07631 - 360 566 (24-Std.-Service) Getestet wurde EEP 5 12-2006

# **Erleben Sie Realismus pur!**

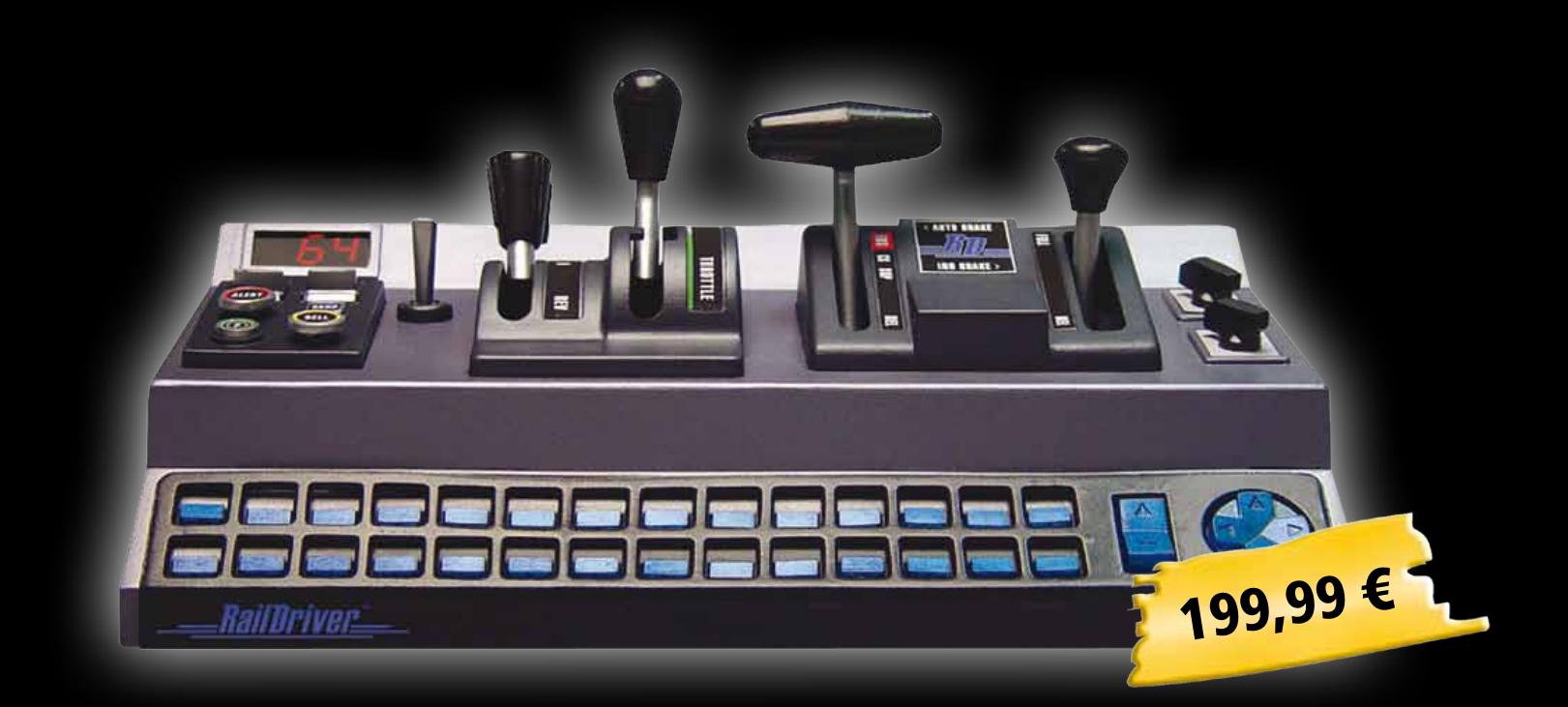

### **Für eine realistische Fahrt! "RailDriver Cab Controller"**

**Typische Hebel und Knöpfe, kombiniert mit 28 frei belegbare Tasten schaffen ein nie dagewesenes Gefühl für das ultimative Fahr-Erlebnis. Hebel- und Schalterpositionen und das digitale Display vermitteln ein realistisches Fahrgefühl, anders als herkömmliche Tastaturen oder Game Controller. .**

**Kompatibel mit Microsoft Train Simulator, Trainz, World of Subways 2 und Train Simulator RailWorks 2010.**

**Features: • Wirklichkeitsgetreue Fahr- und Bremshebel • Richtungs- schalter • alle wichtigen Führerstandfunktionen • 28 programmier- baren Tasten •eingebauter Lautsprecher, USB-Anschluß** 

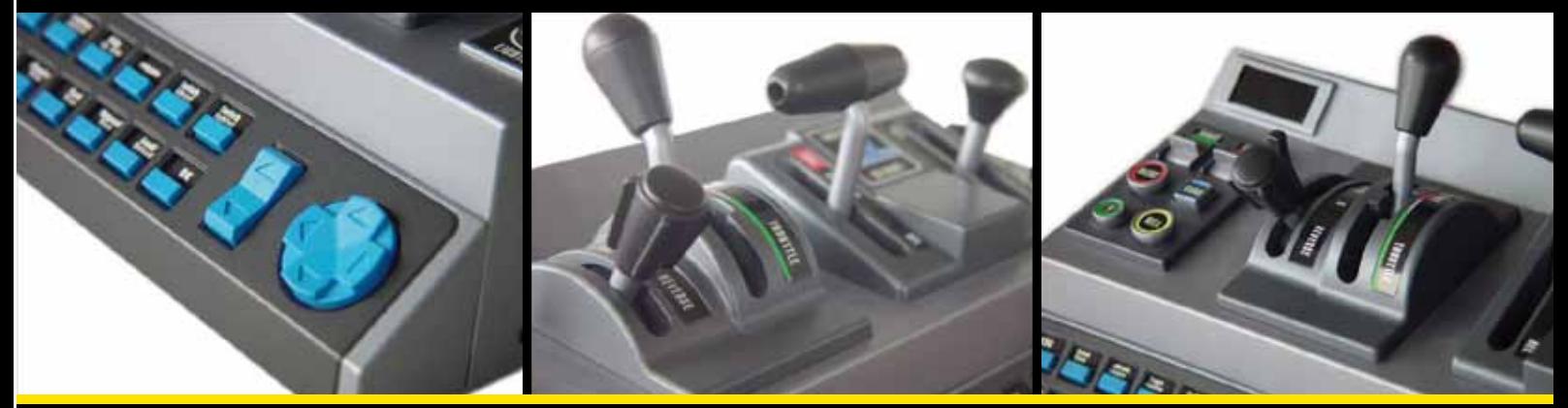

# **www.train-world.de**

Tel: +49 (0)2955 7603-10 • Fax: -33 • E-Mail: info@aerosoft.de **Aerosoft GmbH** • Flughafen Paderborn/Lippstadt • Lindberghring 12 • D-33142 Büren

### **Inhalt**

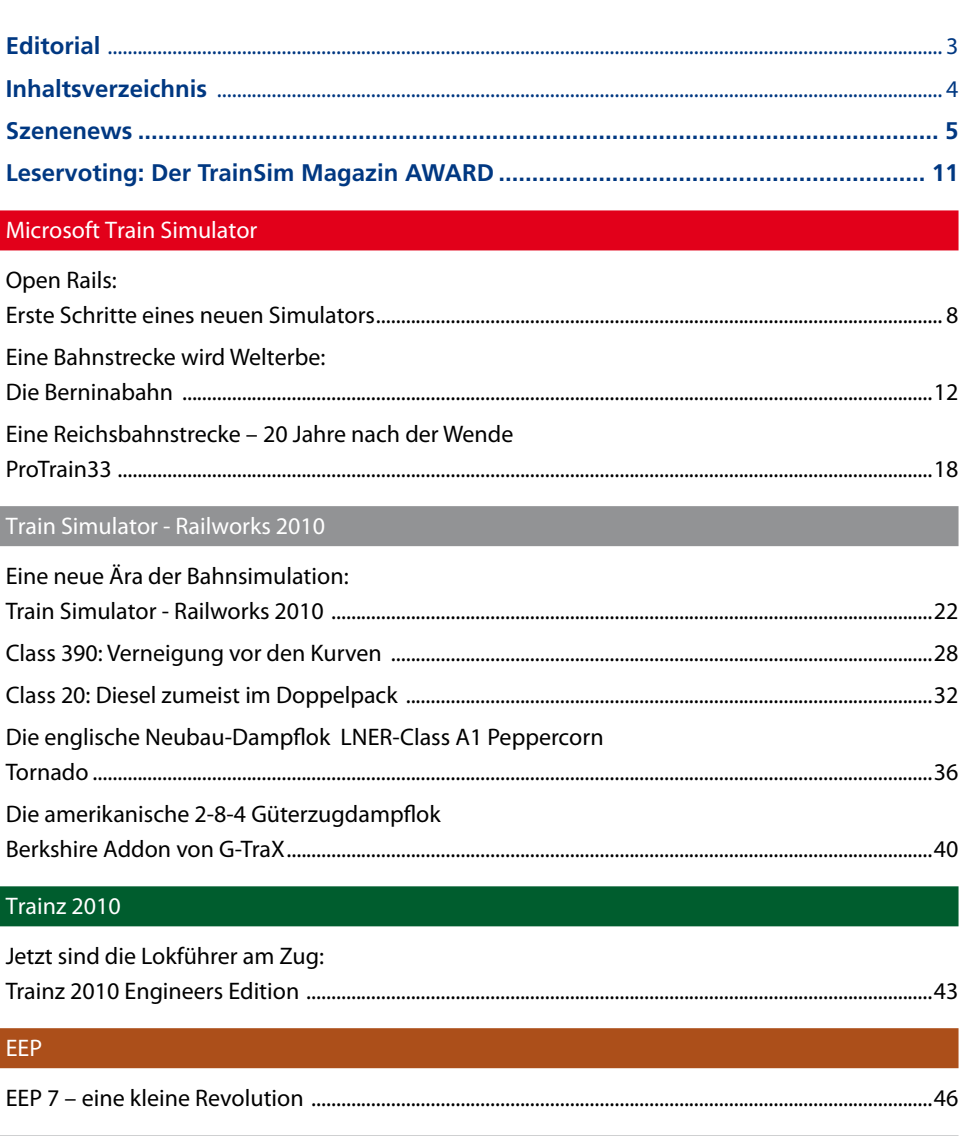

Bahnbetrieb in Vorbild und Simulation (2): ...........53 Technik .58

#### Service

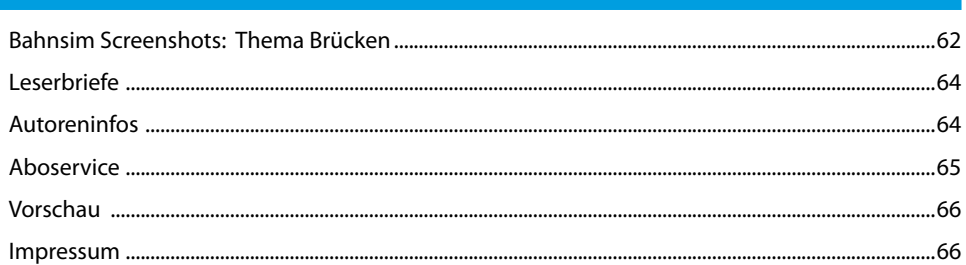

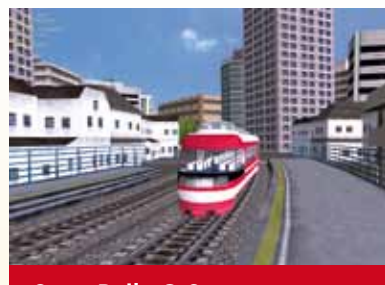

Open Rails, S. 8

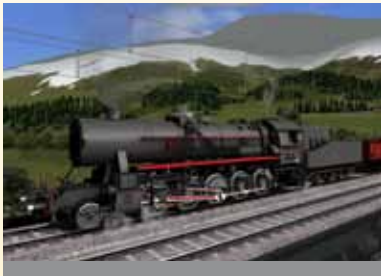

Train Simulator RW 2010, S. 22

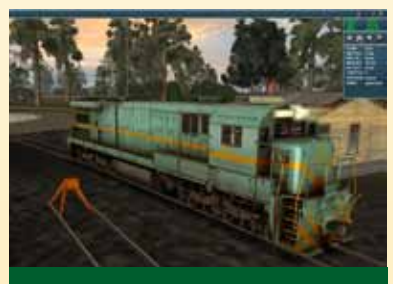

Trainz 2010 Eng. Edition, S. 43

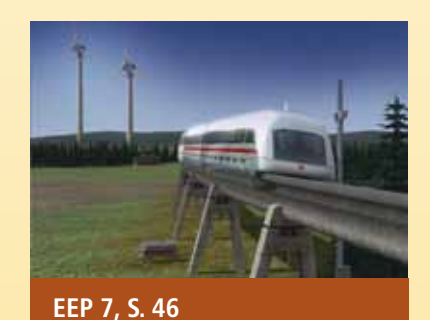

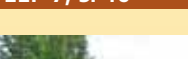

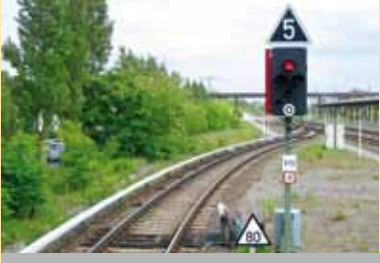

Bahnbetrieb Teil 2, Б

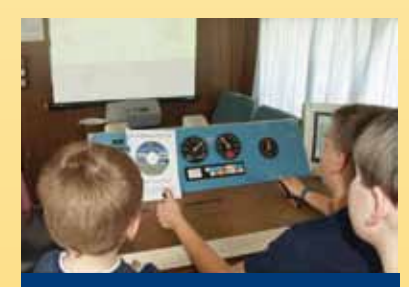

Fahrpultbau, S. 58

 $\overline{\mathbf{A}}$ 

#### Frischer Wind auf den simulierten Gleisen

### *EEP 7 – eine kleine Revolution*

EEP – Eisenbahn.exe Professional gibt es nun schon 14 Jahre. Es ist kein Fahrsimulator im eigentlichen Sinne, sondern eher als Modellbahnsimulator angelegt. Allerdings: anders als beim Microsoft Train Simulator kümmert sich die Firma TREND Verlag darum, die Software aktuell zu halten und arbeitet zurzeit an der neuen Version 7. TRAIN SIM MAGAZIN berichtete bereits über die Version 6. Die neue Version enthält Änderungen, die für diesen Simulator schon eine kleine Revolution sind. TRAIN SIM MAGAZIN durfte den Release Candidate 9 der Beta-Version testen und war sehr positiv überrascht.

Ja, es bleibt ein Modellbahnsimulator wobei mit der Entwicklung von EEP 7 ein weiterer Schritt in Richtung Eisenbahnund Weltsimulator gemacht wurde. Das muss vorneweg gesagt werden, um keine falschen Erwartungen zu wecken.

Ja, es ist was anderes, als zusammen mit anderen Leuten eine echte Klubanlage zu bauen, Modelle in der Hand zu halten, zu ölen an derAnlage zu bauen und echte Schienen in der Hand zu haben. Aber wie das so ist mit Simulationen. Es gibt immer Gründe, warum sie doch nützlich sind. Einer der Gründe ist sicher der Preis, den die Modelleisenbahn heutzutage hat. Als ich meine erste TT-Lok, die 81 001 von der Zeuke & Wegwerth KG in der Grünauer Straße in Berlin-Köpenick in den Händen hielt, schrieben wir 1964 und die Lok kostete weniger als 25 Mark der Deutschen Notenbank. Wer die gleiche Lok heute in TT bestellt, bezahlt rund 64 Euro, rund das zehnfache – dabei ist dieser Preis moderat, bei den großen Modellen geht das noch krasser aus, Schlepptenderloks sind nicht unter 200 Euro zu haben. Gleise, Signale, Lämpchen, Häuschen, Vegetation, Steuerung, da kann für eine Anlage schon eine gute vierstellige wenn nicht fünfstellige Summe über denTisch gehen.

Das nächste Problem des Modellbahners Für diese Menschen hat Trend mit EEP 7 ist das Platzproblem. Mal eben 10 km Strecke nachbauen sind beim TT-Maßstab 1:120 83 Meter Raumlänge.

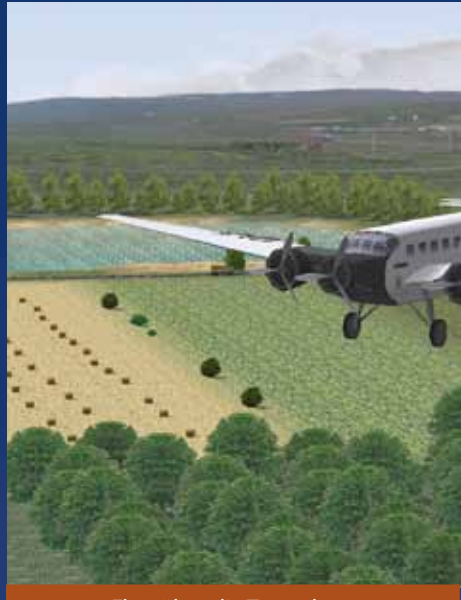

Flug über die Testanlage

Wer hat die schon. Also gibt es nicht wenige Leute, die auf den PC umsteigen, um dort Eisenbahn / Modellbahn zu simulieren.

ein neues Produkt in Arbeit, dass ihr virtuelles Hobby noch schöner macht, dass die Anlagen noch natürlicher erscheinen

TRAIN SIM MAGAZIN • 3/2010 **5**

#### EEP - Eisenbahn.exe Professional 7.0

lässt und ihnen unendlich viele Möglichkeiten zum Bauen, zum Fahren und zur Steuerung der Fahrzeuge und jeder Menge Zubehör erlaubt.

Vorab: ab und zu werden im Artikel Vergleiche mit den "großen" "richtigen Bahnsimulatoren" gezogen. Das muss erlaubt sein, denn EEP7 macht eine ganze Reihe von Dingen, die die anderen nicht tun!

Um das alles auszuprobieren, wurde vom Autor in kurzer Zeit mit den mitgelieferten Objekten eine Szene gebaut, ein kleiner Ort mit Nebenbahn, Kreuzungsbahnhof und einem Gleisanschluss zu einem Sägewerk. Mit den Erfahrungen von EEP6 bestückt, ging die Arbeit gut von der Hand und so war die Szene an einem Tag fertig gebaut. Der Modellbauer sagt: fertig ist man nie, also korrigiere ich und sage: vorzeigbar gebaut. Friemeln lässt sich an vielen Details noch Wochenlang!

#### **Licht und Schatten**

Was als erstes auffällt, wenn die Welt von EEP betreten wird ist, dass das Licht der Landschaft im Vergleich zu EEP 6 realistischer wirkt. Wird das erste Objekt aufgestellt, ist die Freude groß: es hat einen Schatten, der der Kontur des Objektes entspricht (auch bei Bäumen – die Kontur be-

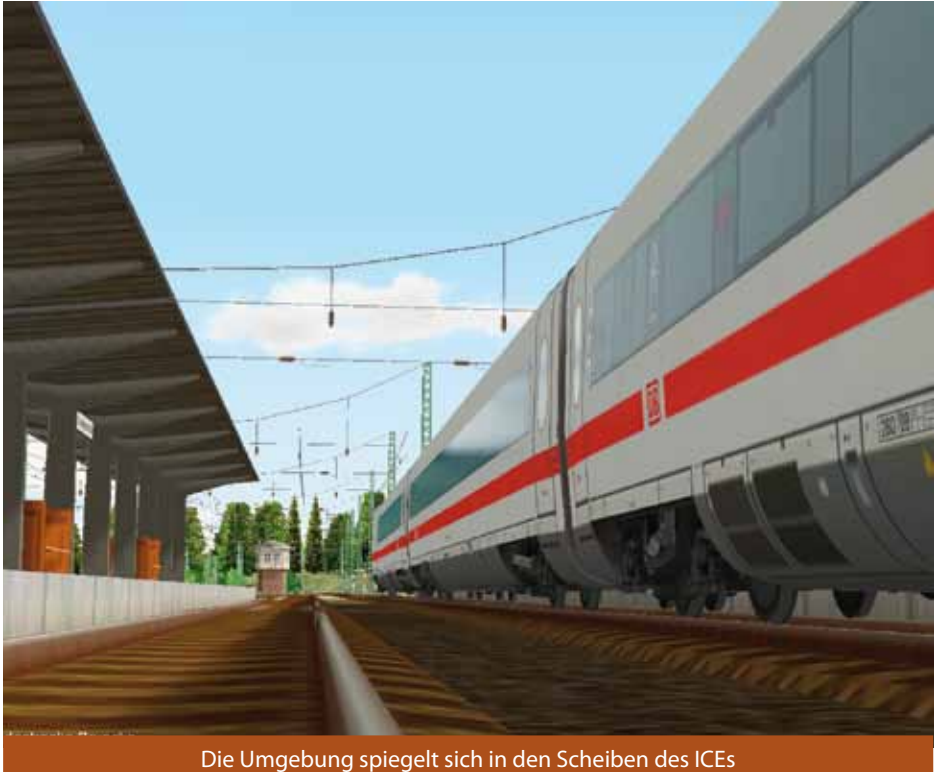

wegt sich mit den im Wind wiegenden Bäumen!). Der Schatten ist auf allen Objekten sichtbar, also auf dem Boden und auf anderen Objekten, Zügen die vorbeifahren, Autos, Häusern.

Den fehlenden Schatten hatte ich in dem Review zu EEP6 bemängelt, nun ist er da. Es gibt verschiedne Beleuchtungsmotive, Toll! Durch die Schatten wirkt die Landschaft plastischer. Am Himmel lässt sich die tracht der seit acht Wochen andauerden Sonne als Lichtquelle ausmachen, und wenn Frost- und Schneelandschaft vor dem Fenster

der Blick über sie streicht, gibt es einen ordentlichen Blend- und Linseneffekt. Also steht die Anlage nicht mehr im staubigen Zimmer sondern – was beim Modellbauer – vom Gartenbahner abgesehen–schongarnicht geht: im Freien.

an Jahreszeiten angebunden. In Anbe-

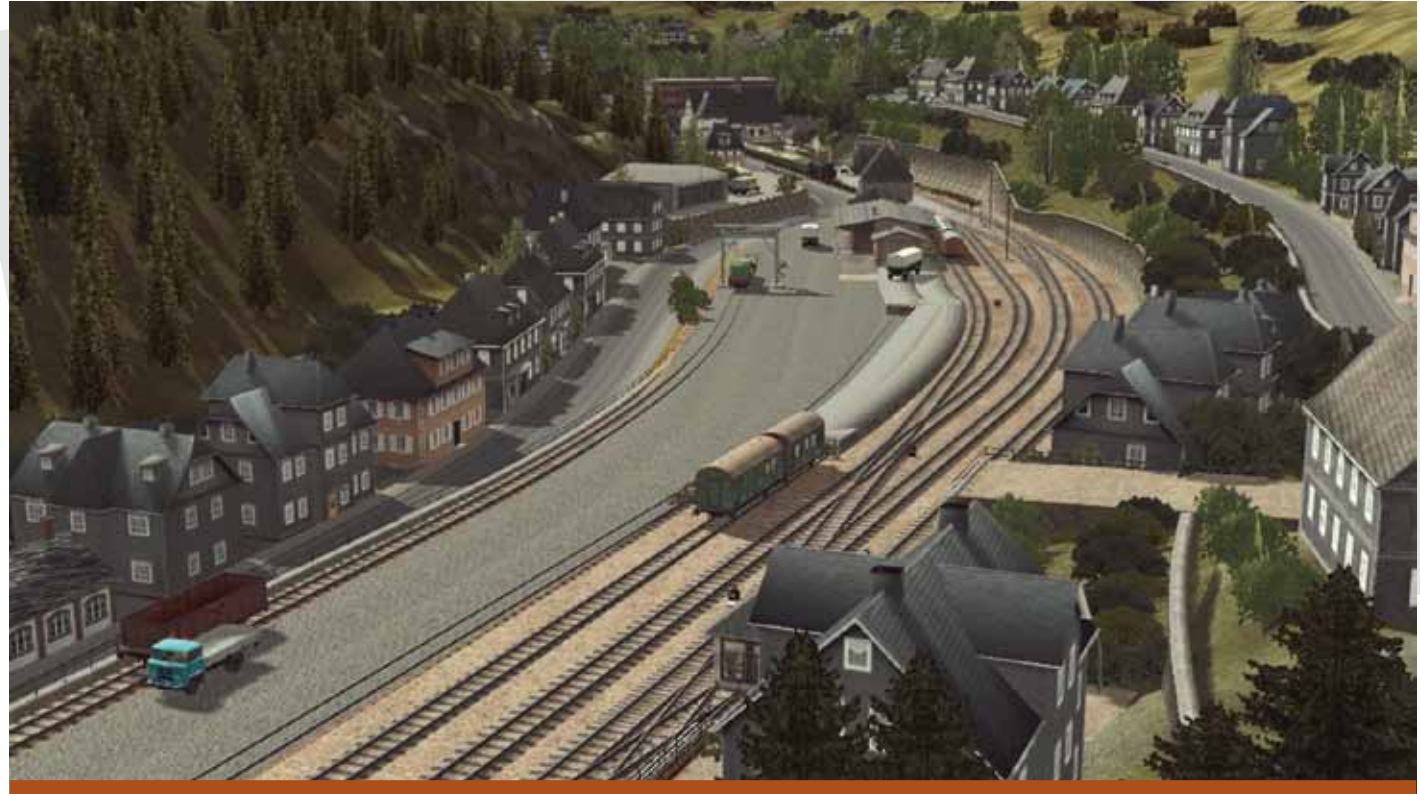

Die gesamte Anlagenwelt kommt in EEP 7 viel plastischer und realistischer zur Geltung

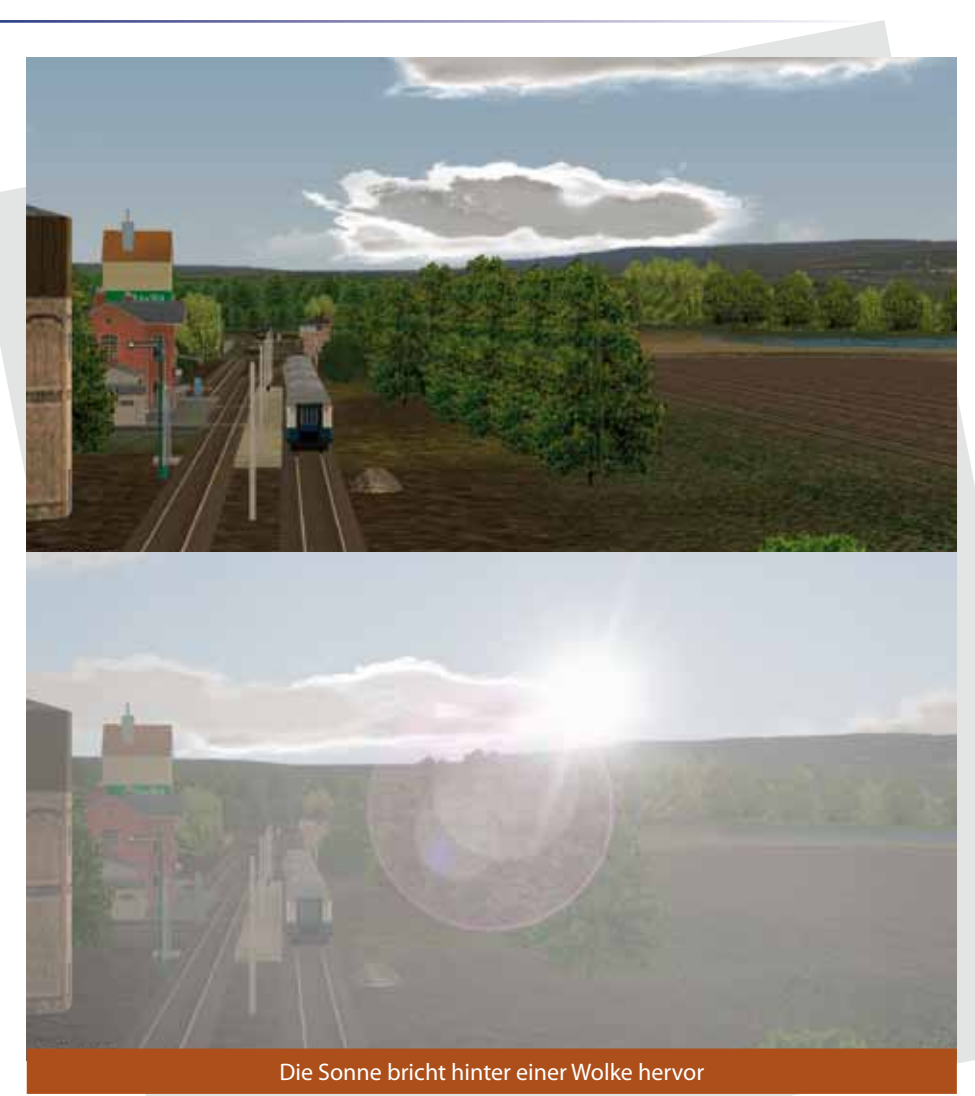

gewählt. Im Lautsprecher begann eine Amsel ihr Lied. (Übrigens: Nachts und im Winter singt sie nicht! Das wünschen wir uns jetzt für MSTS, aber mindestens für Railworks: jahreszeitabhängige Sounds.)

Man kann sich für die Tageszeit eine feste Zeit einstellen: Tag oder Nacht. Dabei läßt sich für Tag und für Nacht eine Uhrzeit festlegen. Es lässt sich aber auch einstellen, dass die Zeit der EEP-Uhrzeit folgt. Dann wandern Sonne und Schatten einmal herum.

Kurz vor Sonnenuntergang wird der Boden dunkel und nur die 3D-Objekte, die von der tief stehenden Sonne angestrahlt werden, leuchten noch einmal kräftig im Abendrot, bevor alle Lichter und Farben verblassen. Die blaue Stunde beginnt. Abgesehen davon, dass dies seit je her die Lieblingszeit des Autors war, ist diese Phase, wie die anderen tageszeitlichen Effekte sehr fein aufeinander abgestimmt und sorgt für eine sehr realitätsgetreue Wahrnehmung. Diese Effekte wurden

wurde für die Testanlage ein warmer Sommer von Leuten gemacht, die draußen in der Natur richtig hingesehen haben.

#### **Gleis-, Straßen-, Wasserwegebau**

Das Geniale an EEP ist und bleibt das Objektprinzip. Jeder Gegenstand ist ein Objekt: ein Haus, ein Baum, eine Lok, ein Gleis, eine Straße. Diese Objekte haben spezifische Eigenschaften. Beim Gleis lässt sich Typ (verschiedene Texturierungsvarianten zur Auswahl), Elektrifizierung (Kette mit Tragseil oder beim Straßenbahngleis Draht),

Länge und Ablenkungswinkel, Steigung und Überhöhung einstellen.

Ein Abzweig besteht aus drei Teilen: "Abzweigobjekt", abzweigendes Objekt und gerades Objekt. Hat der Anwender dieses an sich simple Prinzip verstanden, kann er jede beliebige Geometrie für Gleise, Straßen, Gewässer, unsichtbare Wege auf der Grundlage ein und desselben Prinzips erstellen. Es gibt kaum Einschränkungen. Dabei haben die verlegten Wege eine unsichtbare Spur, die später die entsprechenden Objekte fahren lassen. Keine Schienendatenbank, die kaputtgehen kann, einfach ein simples Grundprinzip. Dieses hat sich auch in EEP7 erhalten.

Als Hilfe für kompliziertere Gleisobjekte EKWs, DKWs gibt es verschiedene vorgefertigte Gleisobjektgruppen, die in das bestehende Gleisnetz einfach zu integrieren sind.

Vor allem für die Platzierung gleisnaher Objekte (Fahrleitungsmasten, die es in großer Zahl und in unterschiedlichstem Aufbau für DB- und DR-Strecken gibt, Telegrafenmasten, Hektometersteine), hilft ein Splinetool für die korrekte und schnelle Anordnung der Objekte. Gleisfeldleuchten für 500m Bahnhofsgelände? Kein Problem eine Spline mit 2 Punkten (Gerade) und 20 Platzierungspunkten erledigt die Arbeit in wenigen Sekunden. Dabei werden die Objekte als Einzelobjekte hingestellt und können nachträglich verschoben werden.

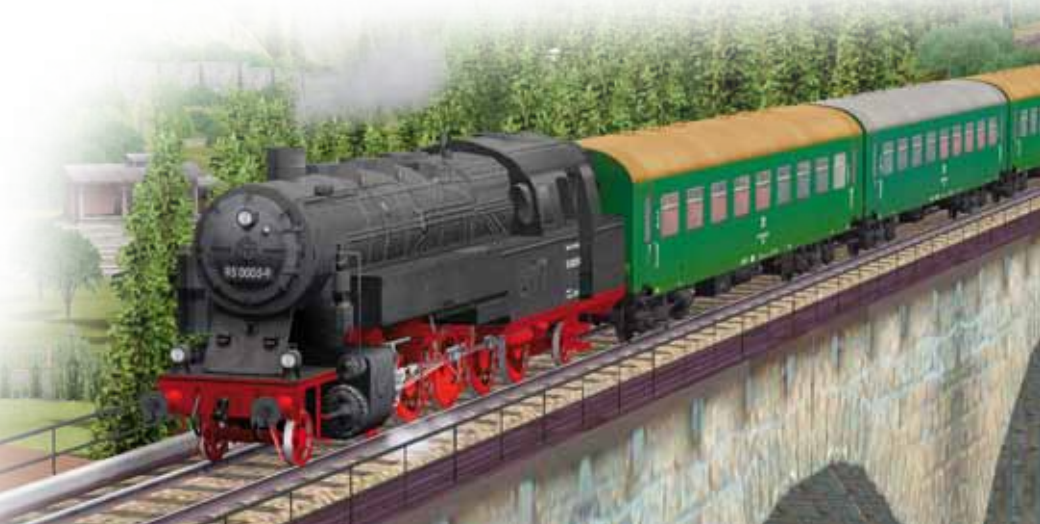

#### EEP - Eisenbahn.exe Professional 7.0

#### **Kulissen**

Was am alten EEP störte: die "Platte", die "Modellbahnanlage" war einfach am Rand zu Ende. Dahinter gab es als Nichts ein nebulöses Himmelsblau. Als "Kulisse" zu Hause oder im Modellbahnklub erwartet man eher Möbel, Wände, Fußboden oder so. Es gab 3D-Objekte, die sich als Pappwände oder besser als Potemkinsches Dorf aufstellen ließen, die aber, vor allem, wenn der Betrachter dem Rand nahe kam, na ja, nicht so schön aussahen.

Die neue Lösung ist: es lassen sich verschiedene Horizontbilder auswählen. Sie zeigen einen Rundumhorizont mit Hügeln oder Bergen, passend zur Landschaft. Dabei ist dieser Horizont nicht statisch, sondern dynamisch. Bewegt sich der Betrachter auf ihn zu wandert er vom Betrachter in gleichem Maße weg und es erscheinen über eine Transparenzabstufung die Objekte, die sich eben noch hinter diesem "Horizont" befanden. Ich finde, das ist eine tolle Lösung, so lässt es sich immer in der aktuellen Szene leben und es ist immer ein sichtbarer Horizont da, der farblich wunderbar auf die gewählte Jahreszeit abgestimmt ist.

#### **Feinere Modelle**

Offenbar lassen sich in EEP7 noch alle alten Modelle bewegen. Das darf als riesiges Plus gelten! Zu Testzwecken wurde die seinerzeit für EEP6 erstellte Testanlage aufgerufen und sie lief – nach einem

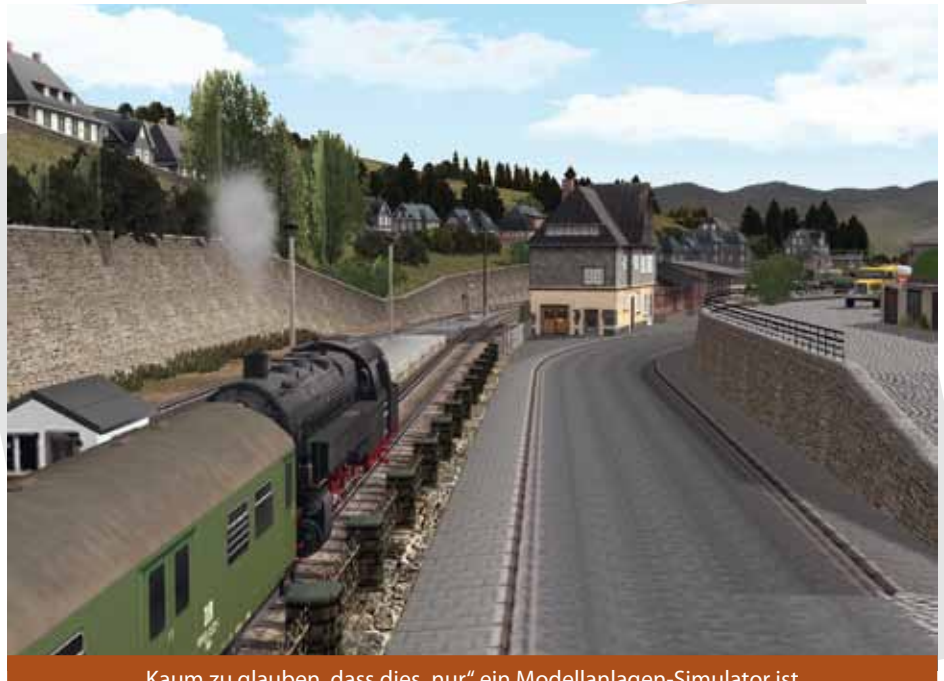

Kaum zu glauben, dass dies "nur" ein Modellanlagen-Simulator ist

automatisch ausgeführten Terrain-Update – absolut tadellos. Lediglich bei einer Anlage fehlte ein 3D-Objekt, die Straßenbahnhaltestelle. Durch ein entsprechendes Ersatzobjekt, war das jedoch schnell zu korrigieren und so war nach wenigen Minuten die alte Anlage korrigiert. Spielbereit war sie schon vorher. Dafür gibt es ein Dummyobjekt, das optisch auf das Fehlen des ursprünglichen Objektes durch ein blau blinkendes Fragezeichen hinweist.

Durch die neuen Landschaftseffekte, die Lichter und die Schatten, sahen selbst die alten, mit geringer Auflösung texturierten Fahrzeuge und Gebäude wesentlich besser aus, als in EEP6. Diese Form der Abwärtskompatibilität wünschen sich alle An-

wender anderer Simulatoren. Kommt ein neuer Simulator heraus, dann müssen alle Modelle neu gebaut werden. Hier nicht. Simulatorenhersteller, nehmt euch ein Beispiel! Das ist absolut kundenfreundlich.

Nun aber zu den neuen Modellen. Was an ihnen sofort ins Auge sticht, ist eine höhere Auflösung der Texturen. Von einer größeren Entfernung betrachtet, verschwimmen die Modelle nicht mehr so sehr, wie die älteren Fahrzeuge. Das liegt aber nicht nur an der Auflösung, sondern dass es nun auch Texturen ohne MIP-Levels gibt. Verschiedene Reisezugwagen, Loks und Autos haben halbdurchsichtige Fenster bekommen durch die sich ein Innenleben erahnen lässt. Es erwies sich als

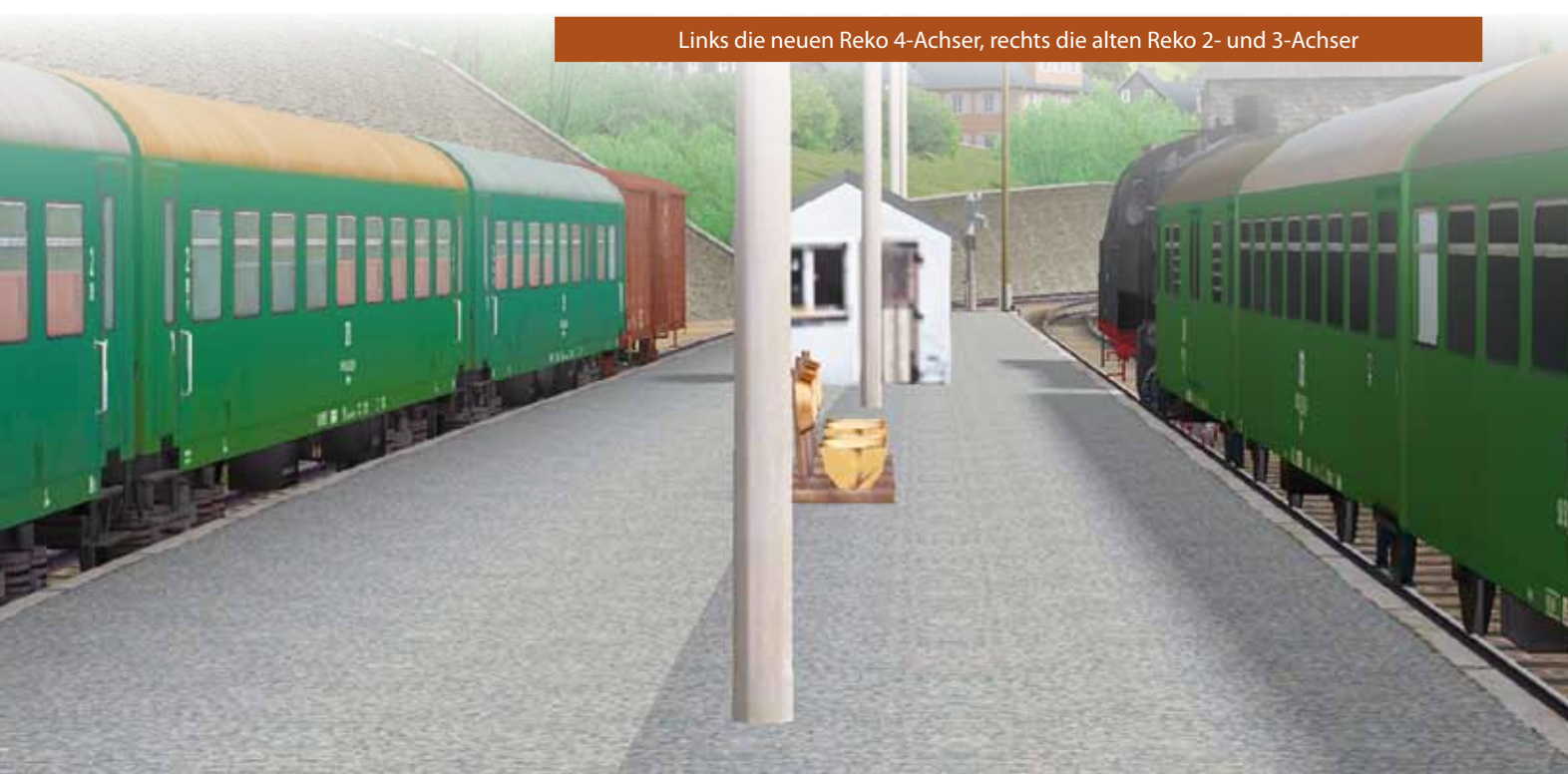

sinnvoll, sich durch die Objektbibliotheken zu arbeiten, um die neuen Objekte und deren Eigenschaften zu entdecken. Da sind zum Beispiel neue Bghw/Bghwe-Wagons der Deutschen Reichsbahn. Durch die Fenster sind Sitze mit roten und grünen Polstern zu sehen. Die Sitze mit den roten Polstern markierten einst den Nichtraucherbereich, die mit den grünen den Raucherbereich. Wer weiß das schon noch, dass das so war. Prima umgesetzt.

Zum Beispiel eine Ampel mit Straßenlaterne. Das Licht der Laterne wirft einen Schein, die Lampen der Ampel leuchten richtig, bei Tag und bei Nacht und haben einen Flare-Effekt (Lichtschein) um die Lampen herum. Dieser Effekt zeigte sich auch an einem neuen Auto aus der Bibliothek. Bei den alten Ampeln hingegen waren die aktiven Lampen kaum wahrnehmbar.

An einem ICE2 sind zwar keine durchsichtigen Fenster dafür aber eine Verspieglung der Scheiben sehr gut zu sehen. Es spiegeln sich in den Fenstern der Boden, die Landschaft und der Himmel. Das sieht einfach schön aus.

Neue Loks, wie die 143 oder die Bügelfalten-110 zeigen, was der Simulator nun zu leisten vermag: Detaillierte Fahrzeuge mit vielen Einzelteilen, Fenstern mit Durchblick in den Führerstand und Lampen, die einen Lichtschein werfen. Bügelfeuer wurde auch schon hier und da entdeckt.

Hintergrund für die neuen Modelle ist ein neues 3D-Programm, das den bisher einge-

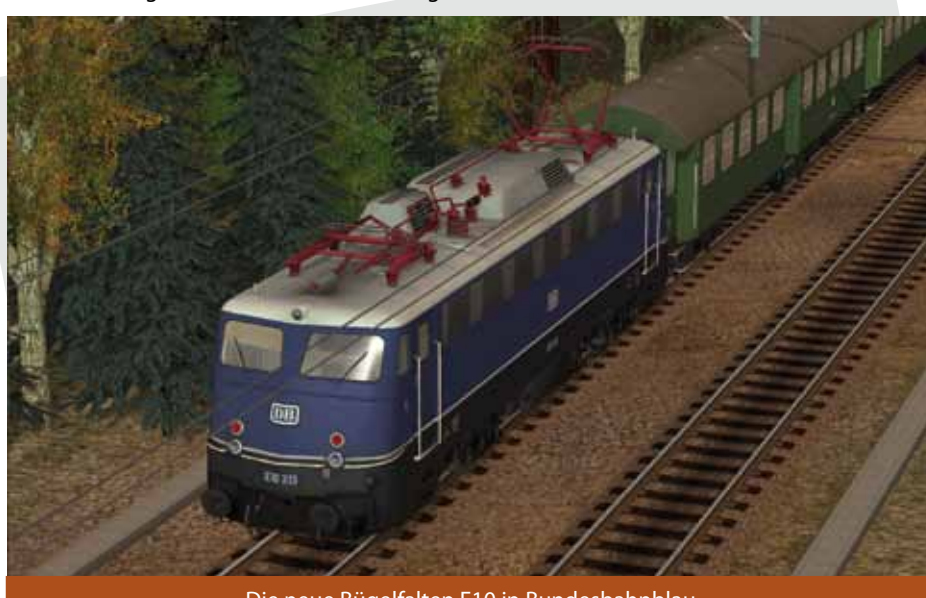

Die neue Bügelfalten E10 in Bundesbahnblau

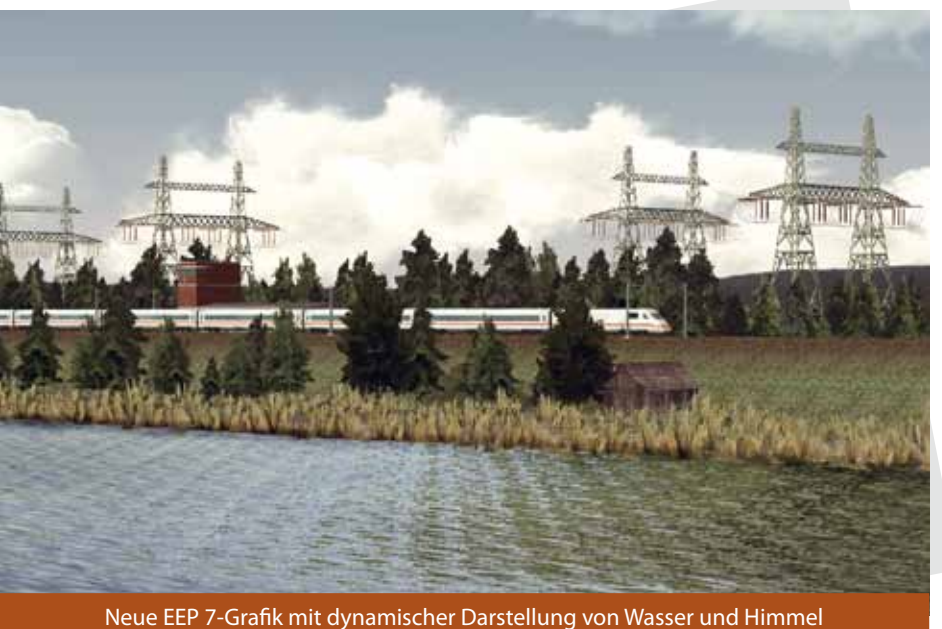

setzten, recht unbeliebten Nostruktor ersetzen wird. Es heißt Mod!X und unterstützt die neuen Techniken von EEP7 wie zum Beispiel Ausleuchtung, Schatten, Glanz, Reflektion, Flare (Lichtschein), Bloom (ein Überblenden von Konturen eines dunklen Objektes durch helles Hintergrundlicht) und emittierende Lichtquellen. Dieses Programm – und das ist eine wichtige Nachricht für alle Entwickler – eine Schnittstelle zu 3D Studio max und für Objekte im DirectX-Format .x geben. Damit können Objekte, die für andere Welten gebaut sind auch nach EEP gebracht werden. Es wäre schön, wenn sich die neue EEP7-Welt dadurch schnell mit neuen Objekten belebte.

#### **Signale**

Wie bei den Gleisen gibt es dasselbe Prinzip: ein Signal ist ein Objekt mit Eigenschaften. Egal ob Flügel-, HL-, Hv-, KS-Signal, Bahnschranke, Hoftor, Bushaltestelle, Straßenbahnhaltestelle, sie funktionieren alle nach demselben Prinzip: zum Schalten brauche sie Kontakte. Bei einer Schranke ist das wie im Leben simpel: ein Kontakt zum Schließen, einer zum Öffnen. Bei den Signalen, vor allem bei denen mit mehr Begriffen wird das ein wenig komplizierter, da der Signalbegriff zum Beispiel von der Stellung der folgenden Weiche abhängt, oder vom Zustand des folgenden Signals.

Hier helfen verschiedene Eigenschaften der Objekte vom Typ Kontakt. Als erstes die Richtung in der der Kontakt überfahren wird, um eine Wirkung auszulösen, als zweites die Eigenschaft am Signal, die der Kontakt bewirken soll und als drittes und wichtigstes eine Bedingungseigenschaft "wenn Signal/Weiche ist:". Eine Zuordnung zu bestimmten Zügen oder Zuggruppen ist ebenso möglich – Stelle die Weiche nach rechts, wenn die Zuggruppe kommt, die rechts herum muss.

Für bedingte Aktionen sind unsichtbare Dummysignale hilfreich, die einen Zustand speichern können, zum Beispiel ob ein Gleis besetzt oder frei ist. Fährt ein Zug in ein Gleis ein, stellt der Kontakt das Dummysignal auf "Halt" – hier als Synonym für "Gleis besetzt" verwendet. Fährt der Zug aus, setzt er das Dummysignal auf "Frei". In Abhängigkeit des Dummies kön-

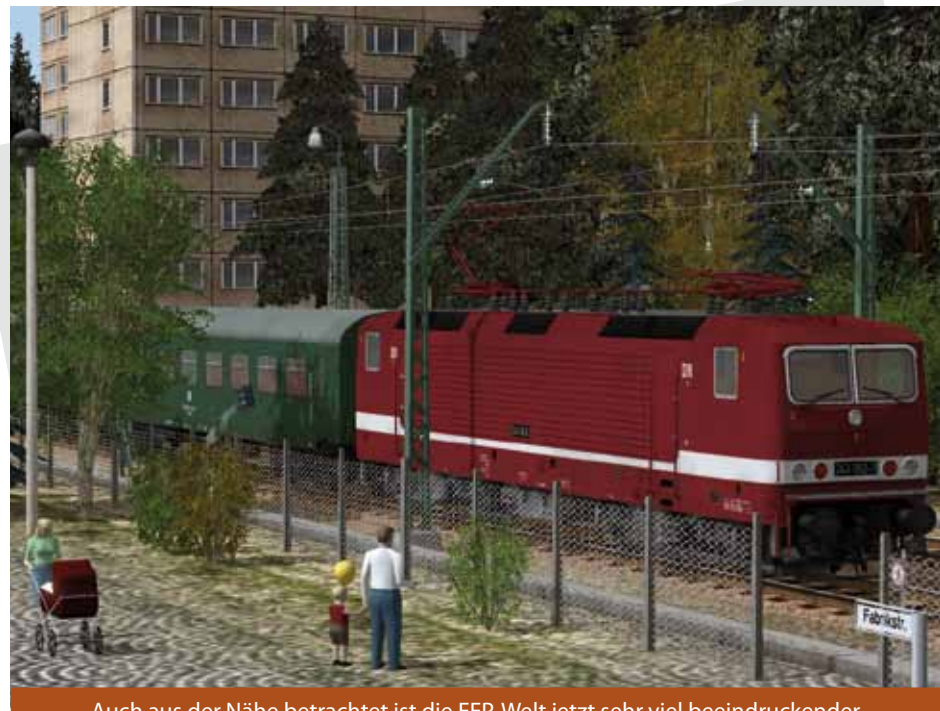

Auch aus der Nähe betrachtet ist die EEP-Welt jetzt sehr viel beeindruckender

nen nun andere Kontakte entscheiden, ob Vegetation Weichen oder Signale geschaltet werden dürfen oder nicht. (Im Hinterkopf sehe ich die Kontakte und Relaiskaskaden, die das auf meiner Modellbahnanlage erledigten). Das ist zwar trickreich, wer die Logik aber erst einmal durchschaut hat, kann damit wunderbare Dinge zaubern. Da gibt es nicht wie im MSTS ein rotes Licht, wenn man mal zu dicht am Signal angehalten hat. Der Kontakt, das ist der Punkt wo es passiert.

Auf der einen Testanlage fährt eine Straßenbahn. Völlig unbeaufsichtigt. Ihren Fahrplan bestimmen die Haltezeiten an den Haltestellen, denn Kontakte können auch zeitverzögert ausgelöst werden. Jeder Zug ist einer Linie zugeordnet und schaltet sich so seine Weichen selbst und er findet so sicher sein Ziel. Signale sorgen dabei dafür, dass es keine Kollisionen gibt. So tut die Bahn ruhig ihren Dienst, völlig unbeaufsichtigt und belebt so das Bild der Anlage.

Abends wird den Zügen als Route die selbst definierte "Ausrückfahrt" zugeordnet, so fahren sie alle brav ins Depot und finden über fahrzeugabhängig gestaltete Weichenkontakte automatisch ihr Gleis für die Nachtruhe.

Was an EEP schon immer begeistert sind die feinen Bäume, die sich leise im Wind wiegen (fehlt eigentlich nur noch das Wispern der Blätter). Es sind neue mit verbesserter Textur dazugekommen. Die neuen Buschreihen wirken aus der Ferne und Bahndammrand einfach bezaubernd. Ein Feld lässt sich (was die moderne Landwirtschaft schon längst abgeschafft hat) mit Feldrainen versehen, die Landschaft bekommt so eine wunderbare Tiefe.

Ahorn, Birke, Buche, Erle, Fichte, Holunder, Kastanie, Kiefer, Kopfweide, Palme, Silberlinde, Tanne, Weide, verschiedenes Gesträuch und Gräser, damit lässt sich eine Landschaft malen und in den Sommer träumen.

#### **Potz Blitz**

Das Wetter hat einen schönen Himmel mit bewegten Wolken bekommen. Sie bewegen sich je nach eingestelltem Wind unterschiedlich schnell. Beim Übergang von Sonnenschein auf Regen zieht sich zunächst der Himmel mit grauen Wolken zu und dann fängt es an, zu regnen. Igendwann sind die Wolken so dicht, dass sie aussehen, wie bei der Passage einer sehr bösen Kaltfront. Düster wird's, Blitze zucken, die die Landschaft erhellen. EEP lässt es krachen, aber richtig. Ja, das sieht ganz anders aus, als bei Microsoft und bei Railworks. Hier regnet es wirklich, man greift zum Schirm oder stellt sich irgendwo unter. Bei den Blitzen gibt es wie in der natur zwei Sorten, den Wolkenblitz, der im Wesentlichen die Wolken erhellt und den Bodenblitz, der zur Erde niedersaust. An der Austrittsstelle des Bodenblitzes aus der Wolke leuchtet die Wolke und die Landschaft wird vom Blitz ebenso erhellt. Dabei zuckt die Landschaft mit einem heftigen Bloomeffekt auf – was für ein Blitz, nichts für Angsthasen.

Beim Schnee denke ich an draußen und ma-

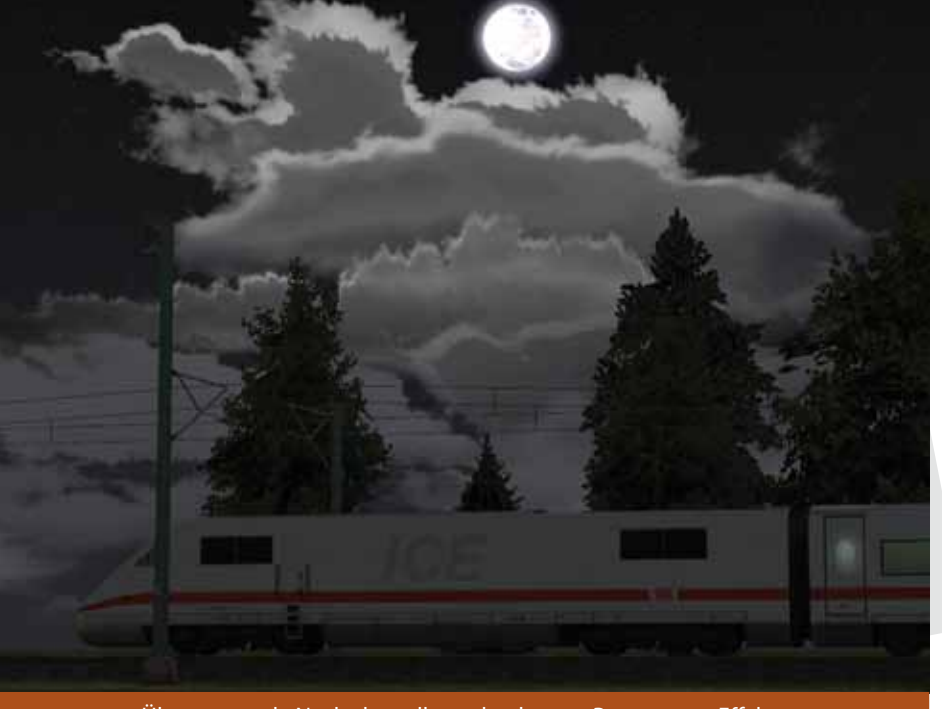

Überzeugende Nachtdarstellung durch neue Postprozess-Effekte

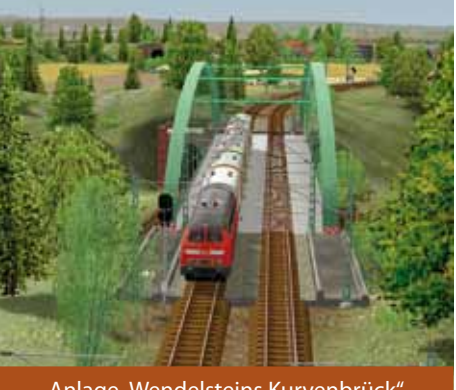

Anlage "Wendelsteins Kurvenbrück"

che ihn schnell wieder weg. Brrr, kalt. Aber, auch das ist neu: Im Wettermenü Schnee und Regen eingeschaltet gibt so etwas wie Graupel. Ein weißes Zeug, das vom Himmel fällt und nicht wie die Schneeflocken vom Winde getrieben umherschwebt, sondern wie Regen zielstrebig der Schwerkraft folgt.

Auch die Nachtansicht des Wetters ist auch schön geraten: der Sternenhimmel ist ein wenig dezenter geworden, dafür kann man sich sehr oft – zum Beispiel ein neues Modell – wünschen, denn es regnet Sternschnuppen. Das sieht schön aus und belebt den Himmel. Wehe es sagt jetzt einer das ist kitschig...

Wenn die Sonne tief steht – morgens oder abends – lässt sich sogar noch ein weiterer neuer Effekt ausmachen, den ich noch in keinem Simulator gesehen habe: schiebt sich eine Wolke vor die Sonne, bekommt die Wolke einen hellen Rand, die Landschaft wird dunkler und die Schatten werden weich. Dieser Effekt gibt der Szenerie richtig Leben, wechselnde Lichter machen einen Tag lebendig.

#### **Flugzeug**

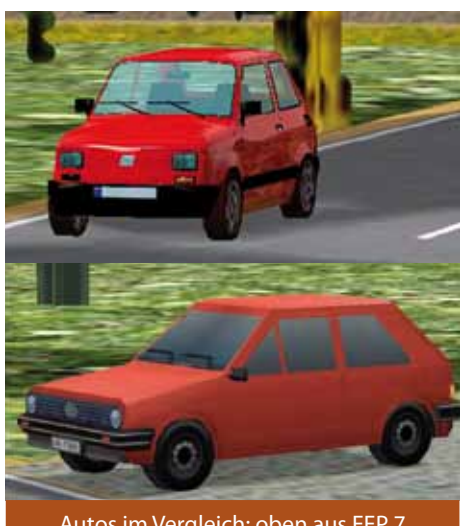

Autos im Vergleich: oben aus EEP 7

Auch in EEP 6 durften schon Boote und Schiffe, Hubschrauber und Flugzeuge ihre Runden drehen. In die Testanlage wurde spaßeshalber eine fliegende Ju-52, die D-AQUI der Deutschen Lufthansa Foundation, eingebaut. Die Propeller drehen sich, der Antikollisionswarner blitzt vor sich hin und: wie bei allen Objekten: beim Überflug wirft die Maschine einen Schatten. Dabei "fährt" das Flugzeug auf einer unsichtbaren Straße, was aber für den optischen Effekt an sich unwichtig ist.

#### **Fazit**

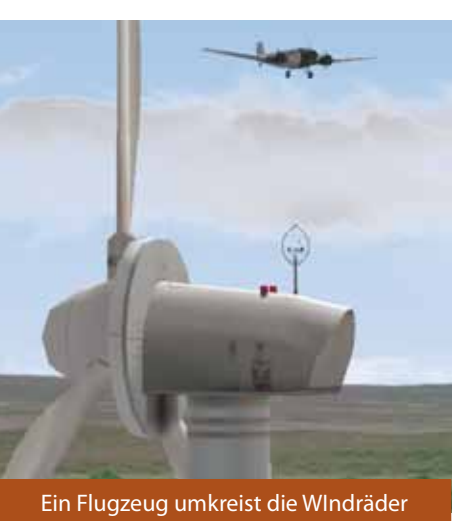

EEP 7 hat es geschafft, sich an moderne Darstellungstechniken anzunähern. Die Fans von EEP dürfen sich freuen, und für alle anderen lohnt sich der Blick über den Tellerrand! Die Optik des Simulators ist um viele schöne Details verbessert. Nun wird die Zeit des Objektbaus beginnen, in der viele neue Objekte mit den neuen, hinzugewonnenen Eigenschaften erstellt werden müssen. Sie werden das Bild der Anlagen deutlich verbessern und EEP so zu einem leistungsfähigen und modernen Modellbahnsimulator machen.

Jan Bleiß

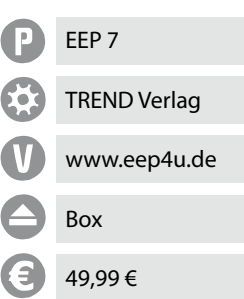

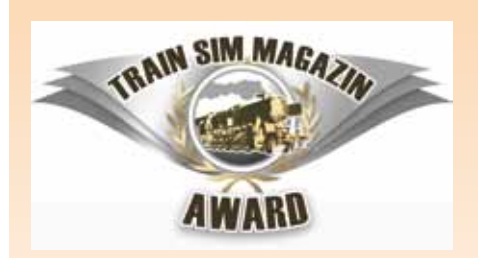

*Auch wenn die Abstimmung für den Train Sim Magazin Award noch läuft, hat sich die Redaktion entschieden, einen Ehrenpreis in der Kategorie "beste Simulation" zu verleihen.*

Design Train Sim Magazin Award: Daniel Fuchs

Wir ehren damit Eisenbahn Exe Professional 7

Aus einer Freeware heraus entstanden hat sich der Trendverlag, der für Produktion und Vertrieb verantwortlich zeichnet, in vorbildlicher Weise bemüht, diesen Simulator weiter zu entwickeln. Vorbildlich meint hierbei, dass neue technische Möglichkeiten geschaffen wurden und die Anwender trotzdem in der Lage sind, ihre älteren Materialien in allen Kategorien - Häuser, Fahrzeuge, Objekte - weiter verwenden zu können.

Anlagen, die einmal gebaut wurden sind - für uns mindestens seit EEP5 nachvollziehbar - nach wie vor spielbar und die neuen Eigenschaften der Simulation sind oben drauf gesetzt worden. Es wurde und wird stets versucht, die Software neuen technischen und grafischen Möglichkeiten anzupassen, ohne dass für die Anwendung des Simulators High-End-Computer erforderlich sind. Solch eine Vorgehensweise wünschen sich Anwender verschiedenster Simulatoren seit vielen Jahren. Doch sie werden immer wieder von den Herstellern düpiert, in dem entweder gar nicht erst neue Versionen produziert werden, oder bei Erscheinen das vorhandene Material nicht mehr funktioniert, aufwändig überarbeitet werden muss oder anderweitige Probleme macht. Wir wünschen dem TREND Verlag viel Erfolg bei der Weiterentwicklung seiner Produkte und gratulieren zur Auszeichnung!

## **TRAIN**  Fachzeitschrift für Bahnsimulation **SIM MAGAZIN** *im Abo!*

### **Die erste Fachzeitschrift für die Bahnsimulation im Jahres-Abo. Das lohnt sich!**

**Alle Leser, die ein Jahres-Abo abschliessen, erhalten den neuen Train Simulator - Railworks 2010 für nur 29,99 € statt 45,99 € !**

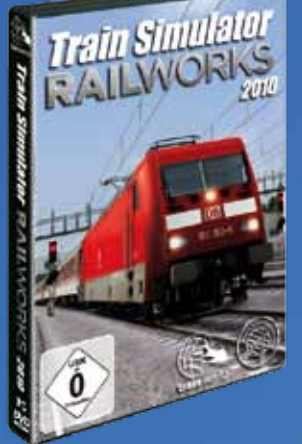

Bitte senden Sie mir die nächsten sechs Ausgaben (Nummern 4/2010 bis 3/2011) des TRAIN SIM MAGAZINs druckfrisch frei Haus zu:

Vorname, Name

Straße, Nr.

PLZ Ort

email oder Telefon-Nr. (für Rückfragen)

Datum Unterschrift

Das Abonnement verlängert sich automatisch um ein Jahr, wenn es nicht spätestens zwei Wochen nach Erhalt der letzten Ausgabe abbestellt wird.

Kontakt: abo@albo-medien.de

**12** TRAIN SIM MAGAZIN • 3/2010

#### Den Betrag von

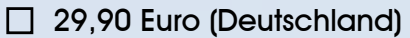

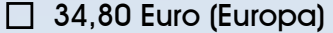

 $\Box$  55,00 SFr (Schweiz) zahle ich

**VST - Verlag für Simulation und Training GmbH • www.tsmagazin.de • 2. Jahrgang Nr. 1/2010 • Dezember - Januar**

**VST - VERLAG FÜR SIGN - WERE SIGN - WARRANG GMBH + WWW.TSMAGEZIN. Nr. 6/2009 • Oktober - November**

 $\sim$   $\sim$   $\sim$  32010 •März - April

P<br>J

l<br>S

TRAIN SIM MAGAZIN

**http://www.profile.org/www.profile.org/www.profile.org/www.profile.org/www.profile.org/www.profile.org/www.profile.org/www.profile.org/www.profile.org/www.profile.org/www.profile.org/www.profile.org/www.profile.org/www.pr** 

**<sup>T</sup>rain<sup>z</sup> <sup>R</sup>ailroa<sup>d</sup> <sup>S</sup>imulato<sup>r</sup> <sup>2</sup>00<sup>9</sup>**

**<sup>A</sup><sup>1</sup> <sup>T</sup>ornad<sup>o</sup> <sup>D</sup>ampfo<sup>k</sup> <sup>f</sup>ü<sup>r</sup>**

**Bahmi u al t oi n**

 $\frac{1}{2}$ 

**RailW oks**

TRAIN SIM MAGAZIN • 1/2010 **<sup>1</sup>**

 $\frac{1}{\sqrt{N}}$ 

**Grundlagen: Definition Bahn Route** 

**Ubert Weren Sterning Bahn Route** 

**MS-Train Simulator - Bernina Bahn Route** 

**Geislinger Steige 2.0 C**<br>Frain Simulator **Ray (1996)** 

 $\frac{1}{2}$ 

**Die neuen Bahnsimulatoren sind da!<br>Di<sup>cen</sup>ischer L Die Weiterender Bahnstmulatoren sind date**<br>Train Simulator - RailWorks 2010<br>Trainz 2010 - F. - Eisenbahn.exe Professional

**Die neuen Bahnsimulatoren sind da!<br>Die <sup>Train Simulatoren sind da!**</sup>

 **EEP 7 - Eisenbahn.exe Professional Trainz 2010 - Engineers Edition** 

**Report Modelland** 

**Erstes Addition City** 

Technik Fahrpul **im Eigenbau** 

Deutschland: Eenheider und BeNeLux: € 5,80 • Schweiz: SFr 8,90 • Nr. 3/2010<br>Deutschland: Frankryk in Frankryk in deutschland: Frankryk in Policie

Dianct: € 5,00 • Österreich und BeNeLux: € 5,80 • Schweiz: SFr 8,90 • Nr. 3/2010<br>
AIN

Deutschland: € 5,00 • Österreich und BeNeLux: € 5,80 • Schweiz: SFr 8,90 • Nr. 3/2010

Fachzeitschrift für Bahnsimulation<br> **Fachzeitschrift für Bahnsimulation** 

- □ gegen Rechnung
- $\Box$  bequem durch Abbuchung  $*$  von meinem Konto

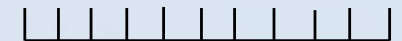

Konto-Nr.

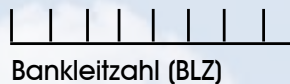

**Geldinstitut** 

Kontoinhaber

#### **Unterschrift**

\* ...leider nur für Kunden aus Deutschland.

*Ja!*

Service

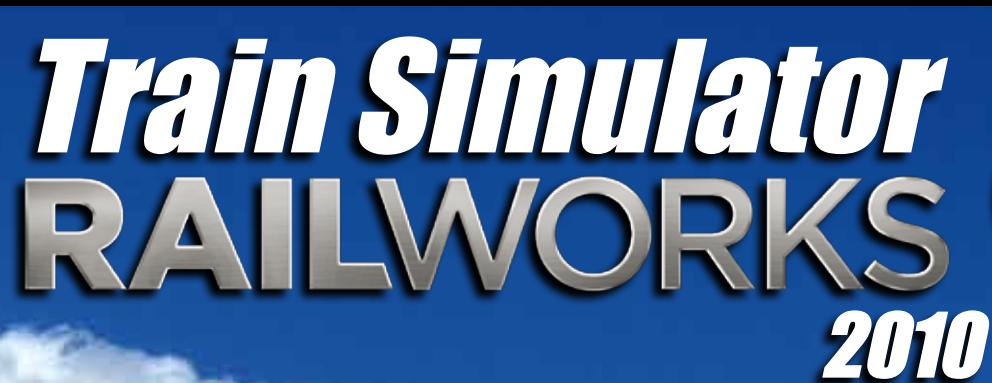

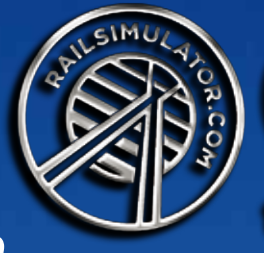

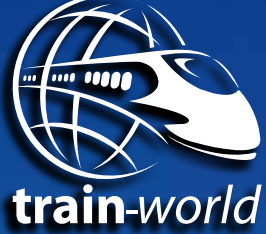

Im neuen Train Simulator – RailWorks 2010 kann realistischer Bahnbetrieb mit originalgetreuem deutschen Signalsystem nachgestellt werden.

Insgesamt sind im Train Simulator – RailWorks 2010 neun verschiedene Routen und siebzehn unterschiedliche Lokomotiven mit einer Vielzahl von Personen- und Güterwagen enthalten. In über 50 Szenarien kann der Spieler seine Fähigkeiten auf 5 realistischen und 4 fiktiven Routen in Deutschland, England und den USA ausprobieren.

**THE STATE STATE** 

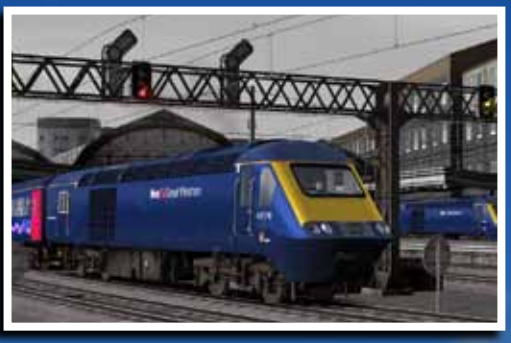

LANA

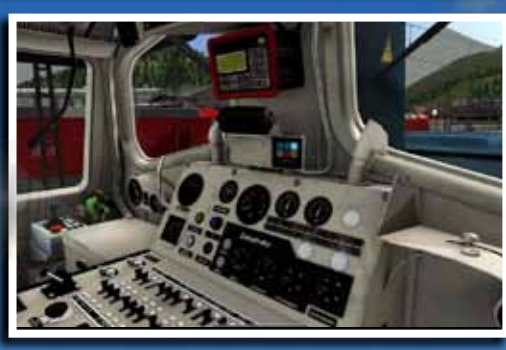

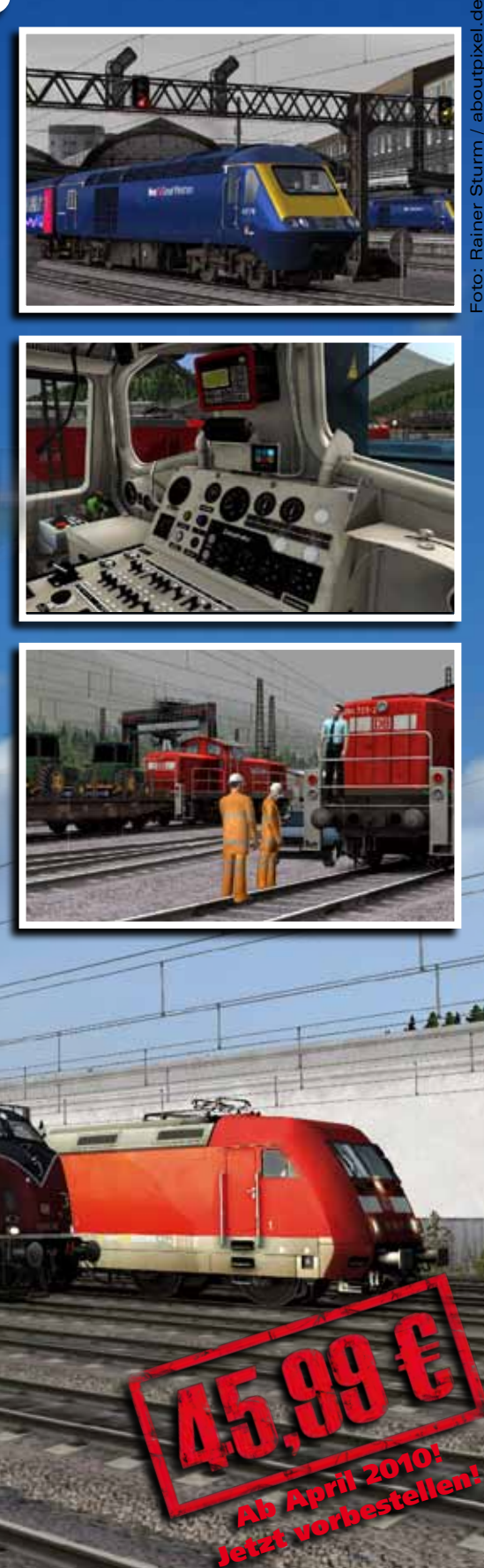

Ab April 2010!

Erstellen Sie komplett neue und eigene Routen mit dem integrierten World Editor!

*Ja!* **Aerosoft GmbH** • **www.train-world.de** • **Tel.: 0 29 55 / 76 03 -10** • **E-mail: info@aerosoft.de**